## CREATING ARRAYS

Two Ways To Make An Array

Delroy A. Brinkerhoff

## AUTOMATIC ARRAYS

- int scores1[50];
- Memory allocated deallocated with scope

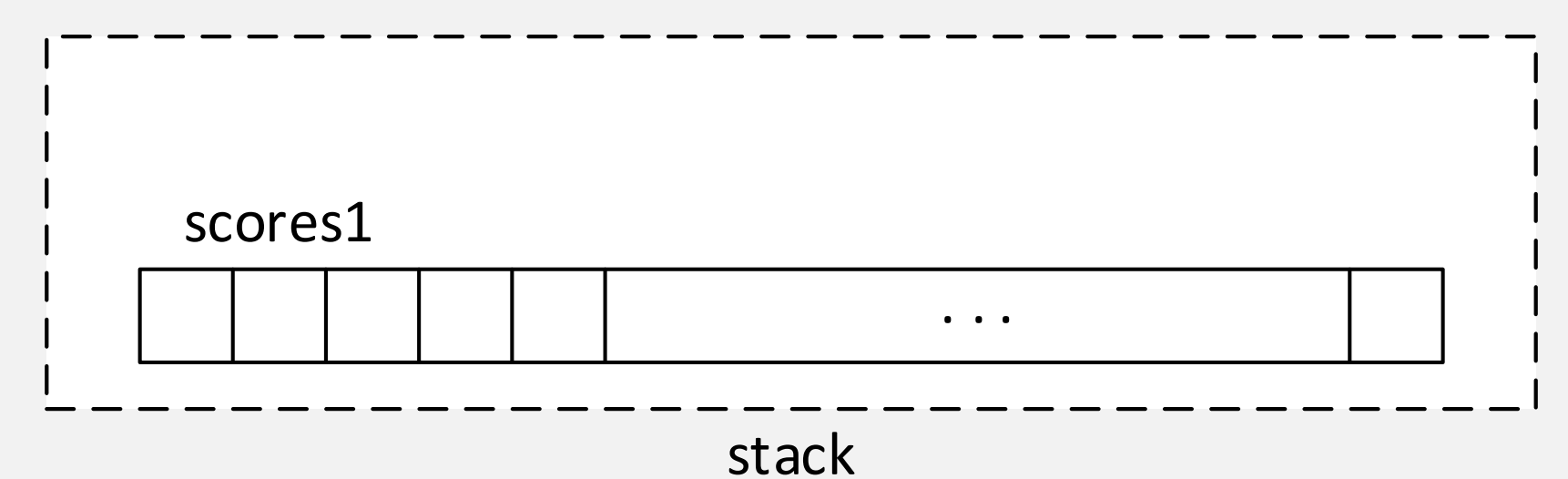

## DYNAMIC ARRAYS

- $\cdot$  int\* scores2 = new int[50];
- Memory allocated and deallocated with new and delete

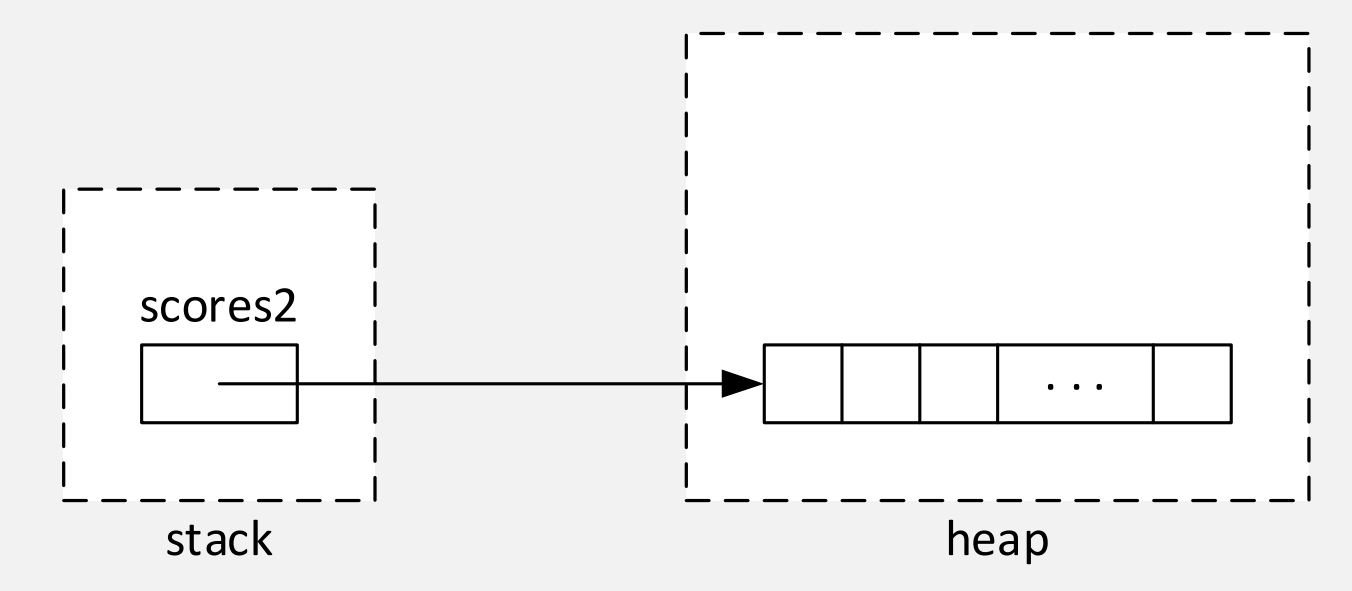

## ARRAY SIZES

- Once created, the size of an array is fixed (unchanging)
- The size of an automatic array must be specified with a compile time constant
	- Number: 100
	- Macro: #define SIZE 100
	- Enumeration: enum { SIZE = 100 };
	- Declared constant: const int SIZE = 100;
- The size of a dynamic array may be specified with an initialized variable